# **Przykładowe scenariusze zajęć dYDAKTYCZNYCH z wykorzystaniem symulatora ISDR w Laboratorium Inżynierii Ruchu Kolejowego na Wydziale Inżynierii Lądowej Politechniki Krakowskiej1**

#### **Jan Gertz**

dr inż., Katedra Infrastruktury Transportu Szynowego i Lotniczego, Instytut Inżynierii Drogowej, Kolejowej i Transportu, Politechnika Krakowska, e-mail: jgertz@ pk.edu.pl

#### **Paweł Okrzesik**

mgr inż., Katedra Infrastruktury Transportu Szynowego i Lotniczego, Instytut Inżynierii Drogowej, Kolejowej i Transportu, Politechnika Krakowska, e-mail: pokrzesik@gmail.com

**Streszczenie.** *W artykule przedstawiono podstawowe informacje dotyczące pracowni laboratoryjnej wyposażonej w symulator prowadzenia ruchu kolejowego i działania urządzeń srk, zaprojektowanej i uruchomionej na Wydziale Inżynierii Lądowej Politechniki Krakowskiej. Przedstawiono funkcjonalność symulatora oraz możliwości szkoleń prowadzonych z jego wykorzystaniem. Omówiono dwa przykładowe scenariusze szkoleń. Wskazano możliwości wykorzystania symulatora nie tylko w procesie dydaktycznym, lecz również dla potrzeb podmiotów szeroko rozumianego rynku kolejowego.*

**Słowa kluczowe:** *ruch kolejowy, dyżurny ruchu, laboratorium dydaktyczne, symulatory*

#### **1. Wprowadzenie**

Na Politechnice Krakowskiej, w Instytucie Inżynierii Drogowej, Kolejowej i Transportu (L2) uruchomiono pracownię laboratoryjną wyposażoną w symulator prowadzenia ruchu kolejowego i działania urządzeń srk - Laboratorium Inżynierii Ruchu Kolejowego (LIRK). Koncepcja pracowni powstała w 2014 roku [2] i od tego czasu trwał rozwój oprogramowania oraz wyposażanie sali w niezbędny sprzęt komputerowy [3]. Najważniejsze funkcje symulatora zostały uruchomione i począwszy od roku akademickiego 2017/2018 pracownia jest wykorzystywana podczas zajęć dydaktycznych z przedmiotów:

- Technika i organizacja ruchu kolejowego na studiach I stopnia na kierunku "transport",
- Inżynieria ruchu kolejowego na studiach II stopnia na kierunku "transport" – specjalność "transport kolejowy",

<sup>1</sup>  Wkład autorów publikację: Gertz J. 50%, Okrzesik P. 50%

- Urządzenia sterowania ruchem kolejowym na studiach II stopnia na kierunku "budownictwo" – specjalność "drogi kolejowe",
- Urządzenia sterowania ruchem kolejowym na studiach II stopnia na kierunku "transport" – specjalność "transport kolejowy".

W trakcie zajęć zebrano pierwsze doświadczenia związane z zastosowaniem symulatora prowadzenia ruchu kolejowego jako narzędzia dydaktycznego. W dalszej części artykułu ogólnie scharakteryzowano zagadnienia prowadzenia szkoleń na takich symulatorach, w tym szkoleń dla dyżurnych ruchu, oraz opisano różne sposoby prowadzenia ćwiczeń wraz z przykładowymi scenariuszami.

#### **2. Funkcjonalność symulatora i możliwości symulacji zdarzeń nietypowych**

Laboratorium Inżynierii Ruchu Kolejowego składa się z 12 stanowisk komputerowych, odzwierciedlających stanowiska pracy współpracujących ze sobą dyżurnych ruchu (rys. 1). Na poszczególnych stanowiskach odwzorowano stacje kolejowe o różnej charakterystyce i wyposażeniu, a także dwa posterunki odgałęźne oraz posterunek odstępowy. Posterunki są ze sobą połączone tworząc zamkniętą sieć kolejową z odcinkami jednotorowymi i dwutorowymi, po której symulowany jest ruch kolejowy zgodnie z zadanym rozkładem jazdy. Uczestnicy zajęć, wcielając się w role dyżurnych ruchu, prowadzą ruch kolejowy, komunikują się telefonicznie z dyżurnymi ruchu sąsiadujących posterunków, obsługują symulowane urządzenia srk oraz prowadzą dokumentację ruchową zgodnie z obowiązującymi przepisami. Obecnie w pracowni symulowane może być działanie następujących rodzajów urządzeń i systemów:

- urządzenia stacyjne przekaźnikowe (typu E) i komputerowe (typu EBILock, ESTW L90 5),
- półsamoczynne i samoczynne blokady liniowe,
- przejazdy kolejowo-drogowe kat. A, obsługiwane przez dyżurnych ruchu,
- przejazdy kolejowo-drogowe kat. B i C wraz z urządzeniami zdalnej kontroli,
- telefoniczna łączność ruchowa między posterunkami,
- manipulatory radiotelefonów z funkcją nadania sygnału ALARM,
- System Wspomagania Dyżurnego Ruchu (SWDR).

Z uwagi na bliskie sąsiedztwo stanowisk, aktualnie zrezygnowano z pełnego odwzorowania głosowej łączności radiowej przez symulator, którą zastępuje bezpośrednie porozumiewanie się uczestników symulacji. Na stanowiskach przewidziano natomiast schematyczny podgląd rzeczywistego stanu zewnętrznych urządzeń srk i ruchu pojazdów, co jest szczególnie istotne w razie wystąpienia sytuacji nietypowych.

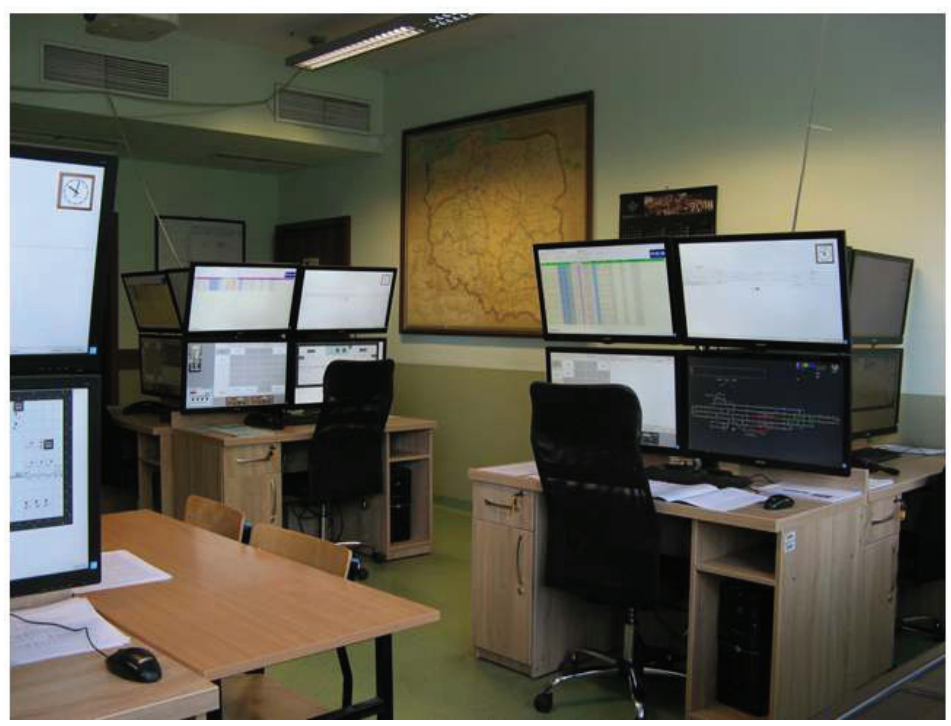

*Rys. 1. Widok ogólny LIRK*

Oprócz stanowisk dyżurnych ruchu, w pracowni znajduje się stanowisko instruktora, który zarządza symulacją i nadzoruje jej przebieg (rys. 2). Na stanowisku tym realizowane są następujące funkcje:

- konfiguracja symulacji wybór jednego z kilku wariantów wyposażenia technicznego posterunków oraz wybór rozkładu jazdy, względnie wybór symulacji bez rozkładu jazdy,
- uruchamianie, zatrzymywanie symulacji, regulacja tempa upływu czasu (przyspieszenie symulacji w razie potrzeby),
- zapisywanie i odczytywanie stanu symulacji, np. w celu powtórzenia danego zdarzenia,
- podgląd sytuacji ruchowej w symulowanej sieci, w tym stanów urządzeń srk oraz położeń i stanu pociągów,
- odgrywanie roli służb współpracujących z dyżurnymi ruchu np. dyspozytorów, pracowników utrzymania - poprzez telefoniczną łączność ze stanowiskami dyżurnych ruchu,
- obsługa niektórych funkcji taboru, takich jak łączenie i rozłączanie grup wagonów i pojazdów trakcyjnych, inicjowanie jazd na ręczne polecenia dyżurnych ruchu, bądź realizacja innych poleceń, np. związanych z rozkazami pisemnymi,
- symulowanie zdarzeń nietypowych związanych z taborem,
- symulowanie zdarzeń nietypowych związanych z usterkami urządzeń srk.

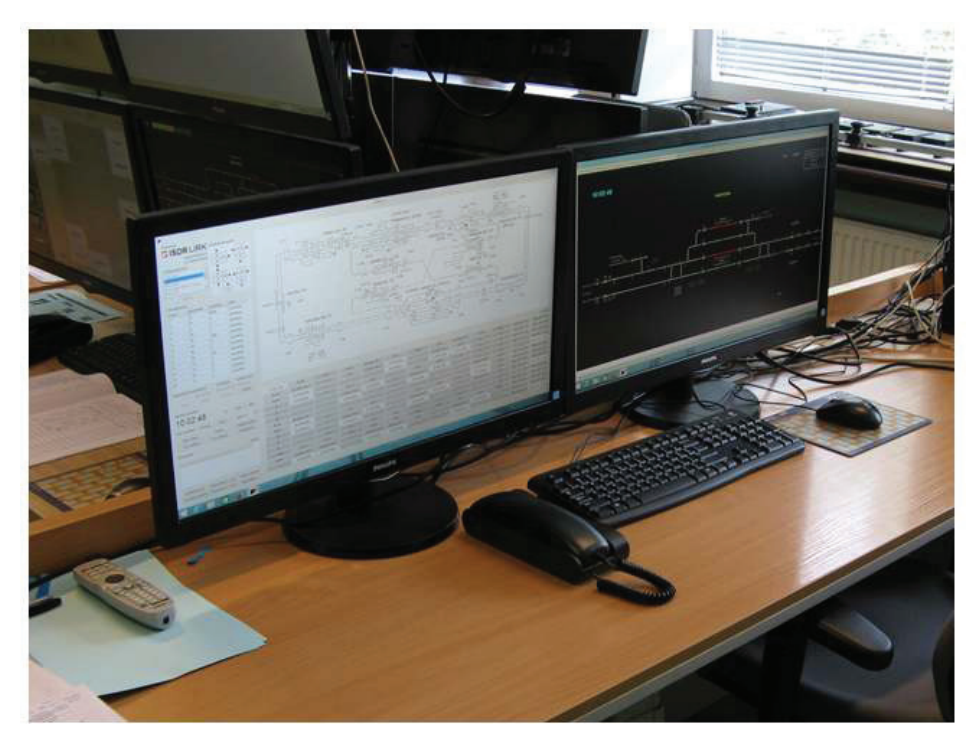

Zdarzenia nietypowe związane z taborem obejmować mogą np.: symulację defektu pojazdu trakcyjnego, bezwzględne polecenie zatrzymania (STOP) i jego odwołanie, nakaz odjazdu przed rozkładową godziną, czy też zignorowanie sygnału "Stój". Bezwzględne polecenie zatrzymania może być wykorzystane do opóźnienia odjazdu pociągu lub do jego zatrzymania na szlaku, co pozwala na symulację różnych sytuacji nietypowych, takich jak np. zerwanie sieci trakcyjnej, czy przeszkoda na torze. Instruktor ma również możliwość nadania sygnału ALARM, który działa jak bezwzględne polecenie zatrzymania dla większej liczby pociągów. Na rys. 3. przedstawiono wygląd okna służącego do wykonywania poleceń i wywoływania zdarzeń nietypowych dla taboru.

Większa liczba zdarzeń nietypowych przewidziana została dla urządzeń srk. Instruktor ma możliwość pojedynczego lub grupowego symulowania usterek określonego rodzaju dla różnych elementów na wybranym posterunku ruchu. Oprócz usterek, dla niektórych elementów dostępne są polecenia związane z ich działaniem, np. możliwe jest doprowadzenie blokady liniowej lub samoczynnej sygnalizacji przejazdowej do stanu zasadniczego po usunięciu usterki. Przykładowy wygląd okna służącego do symulowania usterek urządzeń srk przedstawiono na rys. 4. Symulowane mogą być następujące rodzaje usterek:

- a) dla zwrotnic i wykolejnic:
	- brak kontroli położenia, stały lub chwilowy, ustępujący po próbie przestawienia zwrotnicy,
	- brak pracy napędu,
	- zablokowanie iglic przez ciało obce,
- uszkodzenie mechaniczne zwrotnicy brak możliwości przestawienia,
- sygnalizacja rozprucia;
- b) dla sygnalizatorów:
	- przepalenie żarówki wybranej komory sygnałowej,
	- brak zwolnienia przebiegu (usterka urządzeń stacyjnych);
- c) dla obwodów torowych:
	- ciągłe wykazywanie zajętości,
	- cykliczne wykazywanie zajętości ("miganie" odcinka);
- d) dla blokad liniowych:
	- przerwanie kabla między posterunkami brak możliwości zmiany stanu blokady,
	- brak zwolnienia zastawki po wjeździe pociągu;
- e) dla urządzeń na przejazdach kolejowo-drogowych:
	- brak kontroli otwarcia napędu rogatkowego,
	- brak kontroli zamknięcia napędu rogatkowego,
	- przepalenie żarówki sygnalizatora drogowego,
	- usterka urządzeń wewnętrznych samoczynnej sygnalizacji przejazdowej.

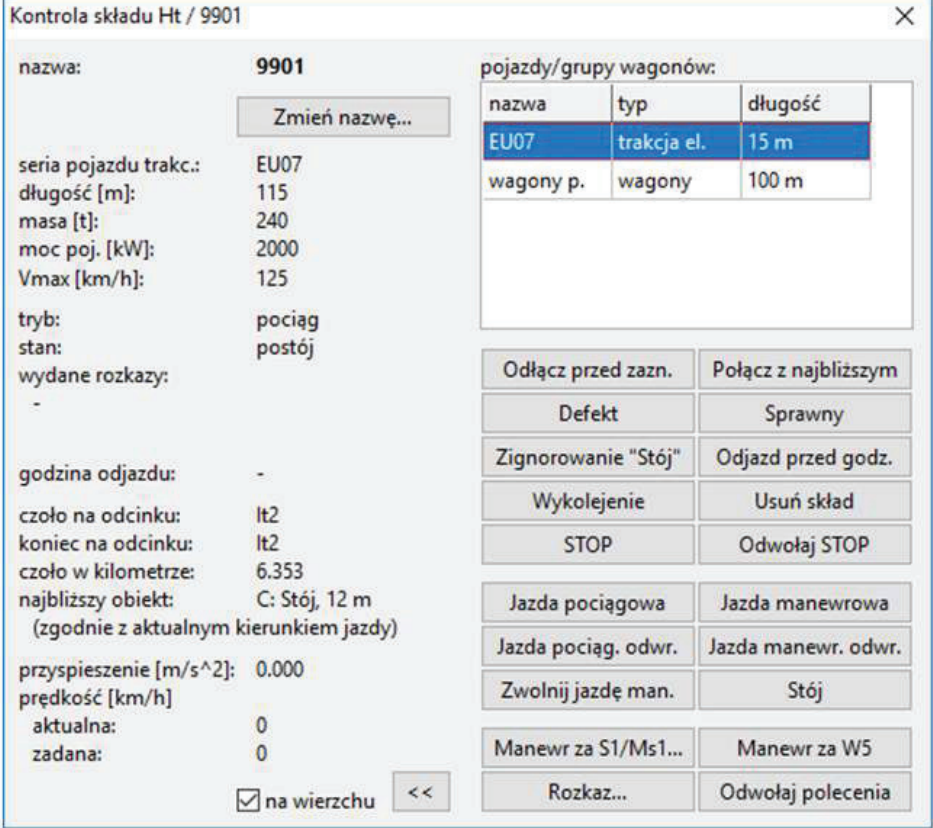

*Rys. 3. Interfejs instruktora LIRK - okno poleceń dla składu*

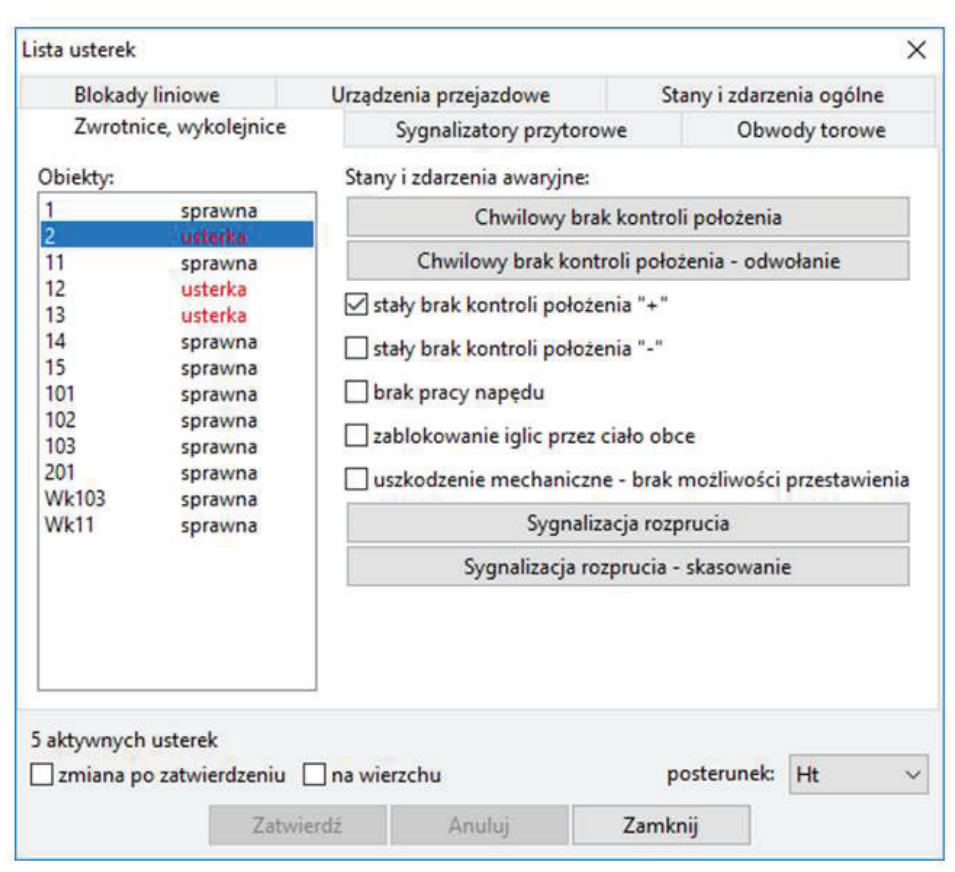

*Rys. 4. Interfejs instruktora LIRK - okno usterek*

## **3. Charakterystyka szkoleń na symulatorach prowadzenia ruchu kolejowego**

Skuteczne wykorzystanie symulatorów prowadzenia ruchu o przeznaczeniu dydaktycznym zależy nie tylko od funkcjonalności oprogramowania, ale również od programu szkolenia i scenariuszy ćwiczeń, dostosowanych do celu szkolenia i umiejętności szkolonych. Zakładany sposób prowadzenia ćwiczeń determinuje również w pewnym stopniu niezbędne funkcje symulatora. Wyróżnić można dwa rodzaje szkoleń na symulatorach prowadzenia ruchu o odmiennej charakterystyce:

- a) szkolenia ogólne, prowadzone na symulatorach przykładowych stacji lub odcinków z typowymi, możliwie zróżnicowanymi przypadkami prowadzenia ruchu i działania urządzeń:
	- podstawowe szkolenia dla uczniów techników i studentów kierunków związanych z inżynierią ruchu, względnie dla kandydatów na stanowiska związane z prowadzeniem ruchu, mające na celu praktyczną naukę zasad ruchu kolejowego i obsługi urządzeń,
- szkolenia okresowe dla pracowników zarządcy infrastruktury, których celem jest utrwalanie wiedzy i ćwiczenie postępowania zwłaszcza w sytuacjach nietypowych,
- szkolenia prowadzone po wypadkach lub incydentach, pozwalające na ocenę umiejętności szkolonego lub analizę postępowania przy zdarzeniach określonego rodzaju;
- b) szkolenia stanowiskowe, przeprowadzane na symulatorach konkretnych stacji lub odcinków, z dokładnym odwzorowaniem ich wyposażenia technicznego i opcjonalnie również rzeczywistego ruchu pociągów:
	- szkolenia dla nowych pracowników przed rozpoczęciem pracy na danej stacji,
	- szkolenia dla dyżurnych ruchu pracujących na danej stacji, jako forma doskonalenia zawodowego,
	- szkolenia obejmujące planowane do wprowadzenia zmiany w sposobie prowadzenia ruchu, związane ze zmianami w urządzeniach srk lub układzie torowym posterunku bądź istotnymi zmianami w rozkładu jazdy, w tym zmianami wynikającymi z zamknięć przy dużych pracach modernizacyjnych.

Symulatory używane w szkoleniach ogólnych są z założenia bardziej uniwersalne. Mogą być one odwzorowaniem określonej stacji lub odcinka rzeczywistego, jak w przypadku symulatora używanego przez PKP Polskie Linie Kolejowe S.A. [1], bądź symulować ruch kolejowy na fikcyjnych stacjach, zaprojektowanych specjalnie na potrzeby szkoleń, wzorując się w razie potrzeby na wybranych stacjach rzeczywistych, jak przyjęto w LIRK. Każde z tych rozwiązań ma swoje wady i zalety. Odwzorowanie stacji rzeczywistych nie wymaga pracochłonnego projektowania stacji oraz urządzeń i w pewnym zakresie pozwalać może na prowadzenie szkoleń stanowiskowych dla dyżurnych ruchu z tych stacji. Użycie specjalnie zaprojektowanych stacji daje natomiast większe możliwości symulacji różnych zdarzeń i sposobów prowadzenia ruchu, bez ograniczeń funkcjonalności, narzucania zbyt małego lub dużego rozmiaru stacji, czy konieczności zastosowania nietypowej konfiguracji sprzętowej stanowiska przy dokładnym odwzorowaniu rzeczywistych obiektów. Podobnie istnieją dwie możliwości przygotowania rozkładu jazdy dla symulacji stacji rzeczywistej. Użycie rzeczywistego rozkładu jazdy zapewnia wierniejsze odwzorowanie pracy na danej stacji, ale rozkład taki może być niekorzystny z punktu widzenia szkolenia, np. z powodu nierównomiernego obciążenia różnych stacji, czy długich przerw w ruchu. Z kolei opracowanie specjalnego rozkładu jazdy na potrzeby szkolenia jest zajęciem znacznie bardziej czasochłonnym od wprowadzenia danych gotowego rozkładu.

Symulatory do szkoleń stanowiskowych muszą obejmować większą liczbę stacji rzeczywistych, pracujących na ogół niezależnie od siebie. Odwzorowanie tych stacji musi być aktualizowane wraz ze zmianami na rzeczywistych stanowiskach dyżurnych ruchu, a w niektórych przypadkach nawet przed tymi zmianami, jeżeli symulator ma służyć do wcześniejszego przeszkolenia pracowników. W roli symulatorów do szkoleń stanowiskowych stosowane mogą być wersje szkoleniowe

oprogramowania rzeczywistych systemów sterowania ruchem, przygotowywane przez ich producentów - przykładem takiego rozwiązania są symulatory systemu urządzeń stacyjnych OSA‑H, przewidziane dla każdego obiektu wyposażonego w ten system [5]. Symulatory takie na ogół jednak mają ograniczone możliwości symulowania rzeczywistego ruchu pociągów, koncentrując się na działaniu urządzeń srk. W przypadku gdy szkolenia stanowiskowe obejmować mają również sposób prowadzenia ruchu, bądź specyfikę rzeczywistego rozkładu jazdy, funkcjonalność symulatora musi być bardziej rozbudowana, zbliżona do symulatorów stosowanych do szkoleń ogólnych. Granica pomiędzy symulatorami używanymi w obu opisanych rodzajach szkoleń nie zawsze jest wyraźna i w niektórych przypadkach jeden symulator może być skutecznie wykorzystywany zarówno w szkoleniach ogólnych, jak i w szkoleniach stanowiskowych.

Oba rodzaje szkoleń obejmować mogą ćwiczenia postępowania podczas normalnego prowadzenia ruchu oraz przy zdarzeniach nietypowych. Zdarzenia te wywoływane mogą być przez instruktora w różnych momentach symulacji, oddzielnie lub w kombinacji z innymi zdarzeniami. Istotną rolę odgrywać może również zastosowany w symulacji rozkład jazdy, który narzuca wykonywanie typowych czynności związanych z prowadzeniem ruchu lub może być konieczny dla zrealizowania ćwiczeń niektórych sytuacji nietypowych. Wyróżnić można następujące sposoby wykonywania ćwiczeń:

- ćwiczenie obsługi urządzeń i zasad prowadzenia ruchu w sytuacjach typowych, w miarę potrzeb z symulowaniem jazd pojedynczych pociągów,
- ćwiczenie postępowania przy określonym zdarzeniu nietypowym, w miarę potrzeb z symulowaniem jazd pojedynczych pociągów,
- ćwiczenie prowadzenia ruchu według rozkładu jazdy, bez zakłóceń,
- ćwiczenie prowadzenia ruchu według rozkładu jazdy, podczas którego zasymulowane zostaje określone zdarzenie nietypowe,
- ćwiczenie prowadzenia ruchu według rozkładu jazdy z różnymi, spontanicznie symulowanymi zdarzeniami nietypowymi, których intensywność dostosowana jest do umiejętności szkolonego lub ma na celu sprawdzenie zachowania się szkolonego przy dużym obciążeniu psychofizycznym.

Wymienione sposoby prowadzenia ćwiczeń różnią się liczbą czynności jakie wykonywać musi szkolony, zatem mogą być stosowane na różnych etapach kształcenia, zależnie od poziomu jego umiejętności. Zasadniczo zakłada się jednak, że zajęcia powinny być wykonywane przy symulacji ruchu według rozkładu jazdy, dzięki czemu kursanci mogą ćwiczyć wykonywanie różnych typowych czynności bez konieczności obsługi ich przez instruktora.

Zdarzenia nietypowe symulowane mogą być przez instruktora w wybranym przez niego momencie lub według przygotowanego wcześniej scenariusza ćwiczenia. Rozważyć można ponadto automatyczne symulowanie niektórych zdarzeń nietypowych, takich jak usterki urządzeń srk, co następować może we wcześniej ustalonych przez instruktora momentach symulacji lub w sposób losowy. Rozwiązanie takie może jednak skutkować wywoływaniem zdarzeń nietypowych w niekorzystnych dla przebiegu ćwiczenia momentach, np. po przejeździe pociągu, na

który zdarzenie miałoby wpływ, czy też w niepożądany sposób zakłócając wykonywanie innego ćwiczenia.

Po zakończeniu ćwiczenia, niezbędna może być analiza i ocena postępowania szkolonego. Pomocne mogą być przy tym dane o przebiegu symulacji, zapisywane i opracowywane przez oprogramowanie symulatora. Dla LIRK przewidywana jest w tym celu rejestracja zdarzeń w formie tekstowej, a także graficzna rejestracja stanów pulpitu nastawczego z możliwością ich późniejszego odtwarzania. Wybrane zdarzenia, np. stwierdzenie zatrzymania pociągu przed semaforem wjazdowym, są na bieżąco wyświetlane na stanowisku instruktora, pozwalając w razie potrzeby na szybką interwencję. W rozwiązaniach niektórych symulatorów dodatkowo stosowane może być rejestrowanie rozmów telefonicznych czy obrazu z kamer na stanowiskach szkolonych, ma ono jednak ograniczone zastosowanie ze względu na czasochłonną analizę takich nagrań.

Obok ćwiczeń zorganizowanych, wykonywanych pod nadzorem instruktora na specjalnych symulatorach, możliwe jest ponadto wykonywanie ćwiczeń samodzielnie przez kursantów, w ramach samokształcenia. Wykorzystane w tym celu mogą być uproszczone wersje oprogramowania symulatora, udostępnione szkolonym do użytku na ich komputerach osobistych. W takim przypadku kursant może sam kontrolować przebieg symulacji i wywoływać zdarzenia nietypowe, utrwalając wiedzę pozyskaną na szkoleniach zorganizowanych lub kontynuując naukę we własnym zakresie. W przypadku LIRK wykorzystywane jest oprogramowanie ISDR, którego podstawowa, prostsza wersja jest publicznie udostępniona do użytku prywatnego. Samokształcenie może opierać się o pomocnicze materiały dydaktyczne udostępniane szkolonym.

#### **4. Scenariusze szkoleniowe**

Scenariusz szkoleniowy opisuje sposób wykonania określonego ćwiczenia na symulatorze, ułatwiając instruktorowi prowadzenie ćwiczenia oraz ujednolicając jego przebieg i kryteria oceny szkolonego. Obecnie polskie przepisy określają ogólne wymagania techniczne dla symulatorów używanych do szkolenia maszynistów [7], a ćwiczenia prowadzone mogą być z wykorzystaniem typowych scenariuszy szkoleniowych, przygotowanych i opublikowanych przez Urząd Transportu Kolejowego [4]. Nie ma natomiast podobnych regulacji i opracowań dotyczących symulatorów przeznaczonych do szkolenia dyżurnych ruchu.

W ramach prac związanych z rozwojem LIRK opracowywane są scenariusze ćwiczeń, które wykorzystywane będą podczas zajęć dydaktycznych, a ich rozwinięciem mogą być scenariusze przeznaczone do szkoleń dyżurnych ruchu. Scenariusze dla symulatora prowadzenia ruchu kolejowego mogą mieć formę zbliżoną do scenariuszy wykorzystywanych przy szkoleniu maszynistów, określając podstawowo cel ćwiczenia, warunki realizacji ćwiczenia, jego przebieg i kryteria oceny. Konieczne jest przy tym uwzględnienie specyfiki prowadzenia ćwiczeń na symulatorach prowadzenia ruchu kolejowego - w przeciwieństwie do symulatorów prowadzenia pociągów, w ćwiczeniu na takim symulatorze na ogół bierze udział kilku szkolonych, obsługujących sąsiadujące ze sobą posterunki, ćwiczenie obejmuje komunikację między szkolonymi, a zdarzenie nietypowe zasymulowane na jednym stanowisku może mieć wpływ na ćwiczenia na innych stanowiskach. Ponadto powinna być możliwa realizacja scenariuszy przy symulacji z rozkładem jazdy lub bez rozkładu jazdy, jak również równoczesne wykonywanie ćwiczeń według różnych scenariuszy, o ile nie wyklucza tego treść danego scenariusza. Z tego względu scenariusze mogą być zróżnicowane pod względem stopnia trudności i czasu trwania - niektóre mogą stanowić główny element zajęć, a inne jedynie chwilowe ich utrudnienie. W dalszej części artykułu przedstawiono zarys przykładowych dwóch scenariuszy szkoleniowych.

# **Scenariusz 1. Zderzenie z przeszkodą na szlaku** *Cel ćwiczenia:*

Ćwiczenie zachowania się w sytuacji kryzysowej, zamknięcia jednego toru szlaku dwutorowego oraz prowadzenia ruchu jednotorowego dwukierunkowego.

## *Warunki realizacji ćwiczenia:*

Kursant w roli dyżurnego ruchu prowadzi ruch na posterunku, do którego przylega szlak dwutorowy, wyposażony w dowolny typ blokady liniowej. Ruch odbywa się zgodnie z rozkładem jazdy, względnie bez rozkładu jazdy - wówczas konieczne jest ręczne zainicjowanie przez instruktora jazdy kilku pociągów z obu stron w kierunku szlaku.

### *Przebieg ćwiczenia:*

- 1. Po wyprawieniu pociągu na szlak przez dyżurnego ruchu instruktor zatrzymuje pociąg na szlaku i w roli maszynisty informuje dyżurnego ruchu o zatrzymaniu po zderzeniu z przeszkodą, np. przewróconym drzewem i braku możliwości dalszej jazdy.
- 2. Dyżurny ruchu, komunikując się z maszynistą, upewnia się czy przeszkoda na szlaku znajduje się poza skrajnią drugiego toru<sup>2</sup>.
- 3. Dyżurny ruchu wstrzymuje wyprawianie kolejnych pociągów na tor szlakowy i komunikuje się z dyżurnym ruchu sąsiedniego posterunku, informując o zdarzeniu i zamykając tor szlakowy, a w razie potrzeby (zależnie od typu blokady liniowej) również wprowadzając ruch jednotorowy dwukierunkowy.
- 4. Dyżurny ruchu komunikuje się z dyspozytorem i w miarę potrzeb z innymi służbami, które odgrywa instruktor, w celu powiadomienia o zdarzeniu i wezwania służb potrzebnych do usunięcia przeszkody.
- 5. W dalszej części ćwiczenia dyżurny ruchu prowadzi ruch jednotorowy dwukierunkowy, obsługując blokadę liniową i postępując zgodnie z przepisami prowadzenia ruchu, w razie potrzeby ustalając kolejność jazdy pociągu z odgrywanym przez instruktora dyspozytorem liniowym.

<sup>2</sup> W przypadku braku uzyskania takiej informacji przez dyżurnego ruchu, instruktor może zasymulować zdarzenie również dla następnego pociągu, który zostanie wyprawiony po sąsiednim torze.

- 6. Po określonym czasie instruktor informuje dyżurnego ruchu o usunięciu przeszkody i możliwości kontynuacji jazdy pociągu.
- 7. Dyżurny ruchu, po otwarciu toru, kontynuuje normalne prowadzenie ruchu pociągów po obu torach.

#### *Kryteria oceny:*

Instruktor ocenia szkolonego biorąc pod uwagę wykonanie wszystkich wymaganych przepisami czynności, poprawność zapisów w dokumentacji ruchowej, a także sprawność prowadzenia ruchu w sytuacji nietypowej.

### **Scenariusz 2. Usterka urządzeń samoczynnej sygnalizacji przejazdowej** *Cel ćwiczenia:*

Ćwiczenie reakcji na usterkę urządzeń samoczynnej sygnalizacji przejazdowej oraz stosowania rozkazów pisemnych "O".

### *Warunki realizacji ćwiczenia:*

Kursant w roli dyżurnego ruchu prowadzi ruch na posterunku, do którego przylega szlak z przejazdem wyposażonym w urządzenia samoczynnej sygnalizacji przejazdowej, bez tarcz ostrzegawczych przejazdowych, z urządzeniem zdalnej kontroli na obsługiwanym przez szkolonego posterunku. Liczba torów szlakowych i typ blokady są dowolne. Ruch odbywa się zgodnie z rozkładem jazdy, względnie bez rozkładu jazdy - wówczas konieczne jest ręczne zainicjowanie przez instruktora jazdy kilku pociągów z obu stron w kierunku szlaku.

### *Przebieg ćwiczenia:*

- 1. W wybranym momencie instruktor symuluje usterkę urządzeń samoczynnej sygnalizacji przejazdowej, np. przepalenie żarówki sygnalizatora drogowego lub brak kontroli zamknięcia rogatki. Urządzenie zdalnej kontroli na stanowisku dyżurnego ruchu sygnalizuje usterkę.
- 2. Dyżurny ruchu, widząc wskazania urządzenia zdalnej kontroli, powiadamia dyspozytora i służby utrzymania, które odgrywane są przez instruktora, o wystąpieniu usterki.
- 3. Dyżurny ruchu komunikuje się z dyżurnym ruchu sąsiedniego posterunku w celu powiadomienia o usterce i konieczności ograniczenia prędkości wyprawianych pociągów na przejeździe.
- 4. W dalszej części ćwiczenia obaj dyżurni ruchu przed wyprawieniem pociągów w kierunku szlaku dyktują odgrywanym przez instruktora maszynistom rozkazy pisemne "O" z informacją o ograniczeniu prędkości<sup>3</sup>.
- 5. Po określonym czasie instruktor usuwa usterkę, i odgrywając rolę służb utrzymania informuje dyżurnego ruchu o usunięciu usterki.
- 6. Dyżurny ruchu odwołuje ograniczenie prędkości, powiadamia o tym sąsiedniego dyżurnego ruchu oraz dyspozytora i kontynuuje normalne prowadzenie ruchu pociągów.

<sup>3</sup>  W przypadku braku reakcji dyżurnego ruchu na usterkę instruktor, po dojeździe jednego z kolejnych pociągów do przejazdu, może zasymulować wypadek na przejeździe – zdarzenie takie może być opisane w oddzielnym scenariuszu.

#### *Kryteria oceny:*

Instruktor ocenia szkolonego biorąc pod uwagę wykonanie wszystkich wymaganych przepisami czynności oraz poprawność zapisów w dokumentacji ruchowej.

Przy doborze scenariuszy do realizacji podczas danego szkolenia należy mieć na uwadze kwestię znajomości przez osobę szkoloną odwzorowanej stacji i stosowanych na niej przepisów ruchu. Jeżeli kursant nie zna specyfiki stacji, ruchu pociągów lub obsługi odwzorowanego typu urządzeń srk, pierwsze godziny jego szkolenia na symulatorze polegać będą głównie na nauce tych zagadnień, co ogranicza w tym czasie możliwości ćwiczenia postępowania przy zdarzeniach nietypowych, również na innych stanowiskach obsługiwanych przez bardziej doświadczonych kursantów, z uwagi na wpływ niektórych zdarzeń na ruch w całej symulowanej sieci. Po zaznajomieniu się szkolonych z symulowanymi stacjami można wprowadzać do ćwiczeń nowe elementy i stopniowo zwiększać poziom ich trudności. Niezbędny do tego czas zależy od umiejętności kursantów - jeżeli szkolenie jest zbyt krótkie, może okazać się mało efektywne.

Innym problemem jest obciążenie psychofizyczne instruktora prowadzącego symulację. Instruktor podczas prowadzenia szkolenia wykonuje czynności, które podzielić można na dwie grupy: do pierwszej należą czynności wykonywane podczas normalnego prowadzenia ruchu, np. odgrywanie ról pracowników współpracujących posterunków technicznych, czy obsługa planowych manewrów, a do drugiej czynności związane z wywoływaniem i obsługą zdarzeń nietypowych. Realizacja zbyt dużej liczby scenariuszy zdarzeń nietypowych jednocześnie prowadzi do przeciążenia instruktora i zbyt długiego oczekiwania szkolonych na wykonywane przez niego działania.

Sytuację w pewnym stopniu poprawia dążenie do minimalizacji liczby czynności z pierwszej grupy, związanych z normalnym prowadzeniem ruchu. W przypadku LIRK założono symulację ruchu w zamkniętej sieci kolejowej, dzięki czemu nie ma skrajnych szlaków, dla których instruktor musiałby odgrywać rolę dyżurnego ruchu sąsiedniego posterunku, zapowiadając pociągi i obsługując blokady liniowe. Ponadto niektóre czynności wykonywane są automatycznie, np. rozłączanie i łączenie składu z lokomotywą przy przewidzianej w rozkładzie jazdy zmianie czoła.

Rozważyć można ponadto prowadzenie szkolenia wspólnie z drugim instruktorem, który mógłby przejąć niektóre czynności, np. związane z obsługą jazdy pociągów i odgrywaniem roli maszynistów. Innym rozwiązaniem jest umożliwienie bardziej zaawansowanym szkolonym - ręcznego symulowania wybranych zdarzeń. Mogą być to np. typowe usterki urządzeń srk, obsługiwane po krótkim instruktażu przy pomocy dodatkowego interfejsu na stanowisku kursanta, co częściowo upodobnia szkolenie do samokształcenia. Interfejs taki przewidziany został w oprogramowaniu LIRK i używany jest głównie w trakcie zajęć obejmujących naukę zasad działania urządzeń srk.

#### **5. Zakończenie**

Wraz z postępującą modernizacją polskiej sieci kolejowej zwiększać będzie się liczba stacji wyposażonych w komputerowe pulpity nastawcze i inne systemy informatyczne. Pociąga to za sobą zwiększenie zapotrzebowania na szkolenia dyżurnych ruchu przy użyciu symulatorów, zgodnie z zaleceniami zawartymi w raporcie PKBWK/1/2013 [6]. Niezależnie od tego, symulatory mogą znaleźć szersze zastosowanie i zostać wykorzystane do szkolenia dyżurnych ruchu obsługujących również urządzenia z pulpitami innego typu niż komputerowe, ponieważ ćwiczenia obejmować mogą nie tylko zasady obsługi pulpitu, ale także sposób postępowania przy nietypowych zdarzeniach ruchowych, niezależnych od rodzaju urządzeń.

Przedstawione w artykule przykładowe scenariusze ćwiczeń opracowane zostały w związku z rozwojem Laboratorium Inżynierii Ruchu Kolejowego, aktualnie wykorzystywanego do celów wewnętrznych, w zajęciach dydaktycznych prowadzonych na Politechnice Krakowskiej. Mogą one stać się jednak punktem wyjścia dla opracowania ujednoliconych zasad szkolenia dyżurnych ruchu oraz kandydatów na to stanowisko przy użyciu symulatorów. Autorzy artykułu zakładają prowadzenie dalszych prac nad projektem przy współpracy z podmiotami szeroko rozumianego rynku kolejowego, w tym obejmujących zagadnienia prowadzenia szkoleń.

#### **Bibliografia**

- [1] "Bezpieczniejsza kolej dzięki szkoleniom na nowoczesnym symulatorze" - informacja prasowa PKP PLK SA, https://www.plk-sa.pl/biuro-prasowe/informacje-prasowe/bezpieczniejsza-kolej-dzieki-szkoleniom-nanowoczesnym-symulatorze-2916/ (dostęp: 20.09.2018).
- [2] Gertz J., Koncepcja laboratorium inżynierii ruchu kolejowego, tworzonego na Wydziale Inżynierii Lądowej Politechniki Krakowskiej, Zeszyty Naukowo-Techniczne SITK RP Oddział w Krakowie, Nr 2 (104) str. 139-144, Kraków, 2014.
- [3] Gertz J., Okrzesik P., Wyposażenie pracowni laboratorium inżynierii ruchu kolejowego na Wydziale Inżynierii Lądowej Politechniki Krakowskiej, Zeszyty Naukowo-Techniczne SITK RP Oddział w Krakowie, Nr 3 (107) str. 59-67, Kraków, 2015.
- [4] Opracowania Urzędu Transportu Kolejowego Scenariusze szkoleń na symulatorach, https://utk.gov.pl/pl/dokumenty-i-formularze/opracowania-urzedu-tran/scenariusze-szkolen-na/12047,Scenariusze-szkolen-nasymulatorach.html (dostęp: 20.09.2018).
- [5] Puchała M., Doskonalenie zawodowe pracowników przedsiębiorstwa PKP wynikające z wdrażania systemów komputerowych, [w:] "Srodowiska wychowawcze i edukacja dorosłych w dobie przemian" – praca zbioro-

wa pod redakcją prof. Tadeusza Aleksandra, Wydawnictwo Uniwersytetu Jagiellońskiego, Kraków, 2003.

- [6] Raport Nr PKBWK/1/2013, Państwowa Komisja Badania Wypadków Kolejowych, Warszawa, 2013.
- [7] Rozporządzenie Ministra Infrastruktury i Rozwoju z dnia 23 października 2014 r. w sprawie ośrodków szkolenia i egzaminowania maszynistów oraz kandydatów na maszynistów, Dz. U. 2014, poz. 1566.